# <span id="page-0-0"></span>**DDEERROR**

## Description

Occurs when a DDE communication fails.

### **Syntax**

bforward = **DDEERROR** (ctrlentID, ctrlclassID)

## Parameters

DDEERROR accepts arguments for the following parameters.

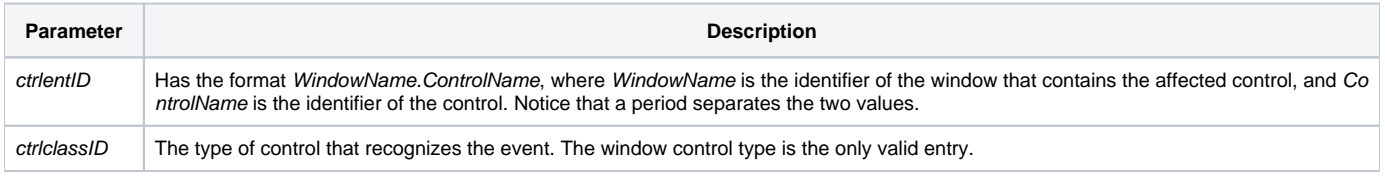

#### **Returns**

True or false. If false, the program execution returns to the calling procedure. If true, the event processing goes to the next level.

#### See also

[DDEADVISE event,](https://wiki.srpcs.com/display/Events/DDEADVISE) [DDEERROR property](#page-0-0)